# **Chapterthon 2021**

# **Manuel d'utilisation de l'application**

# e-infirmier

# a e-Infirmter

Lien playstore: https://play.google.com/store/apps/details?id=com.einfirmier.app

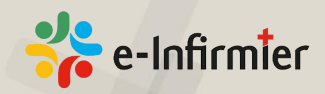

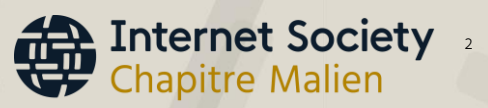

### **Contexte :**

En Afrique, plus particulièrement au Mali les problèmes de santés sont très récurrents et complexes (manque de médecin, d'infirmiers, d'hôpitaux et d'autres infrastructures sanitaires). Cela a pour conséquence la dégradation de l'état de santé des maliens avec un accès aux soins de qualité très restreint.

Vu le manque d'infrastructure sanitaires, les patients sont toujours confrontés à des problèmes d'hospitalisation par manque de lits, de salles d'hospitalisation etc. Pour palier de façon rudimentaire, les médecins libèrent les patients à condition de continuer à domicile.

Chaque fois que l'état du malade ne nécessite pas absolument une prise en charge surveillée et en continue (donc une hospitalisation obligatoire), les patients sont libres de rentrer chez eux pour suivre le reste des traitements à domicile. Il leur revient en ce moment de chercher eux-mêmes un infirmier pour l'administration de leur soin (perfusion, injection, pensement etc. )

Le plus souvent pour avoir à proximité un infirmier ou aides-soignants pour rendre ce service est un casse-tête

C'est dans ce contexte que ISOC MALI a mis en place une application mobile dénommée **E-Infirmerie** pour dématérialiser le processus de de prise de contact avec un prestataires de soins.

Ce projet a pour objet de s'attaquer à une problématique spéciale qui est la mise en relation de la population et les infirmiers et aides-soignants pour la prise en charge des soins à domicile.

Ce projet visera à résoudre un problème fondamental et très basique mais ignoré par les innovateurs. Et pourtant le problème demeure crucial et entier. Il s'agit de l'administration des soins aux malades mais à domicile. Alors E-Infirmerie aura pour but de mettre en contact la population et les infirmiers et les aides-soignants sur toute l'étendue du territoire.

**[www.isoc.ml](http://www.isoc.ml/) @isocml | #ISOCML https://www.facebook.com/isocml/** **Tel : +223 66834486 +223 66743572 +223 63466738**

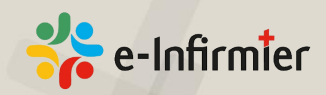

**Internet Society**<br>Chapitre Malien

## **Introduction :**

Dans le cadre du Chapterthon 2021, le chapitre malien de l'Internet Society a mis au point une application mobile dénommée e-infirmier. Cette application a pour rôle principal la mise en relation des patients et des prestataires de soins. Elle permet également la localisation des centres de santé et les laboratoires d'analyses.

Cela permettra de soulager la population malienne sur l'ensemble du territoire national avec une dématérialisation du processus de prise de contact avec les prestataires de soins. L'application est compatible Android et iOS Elle est pour le moment

disponible sur www.isoc.ml

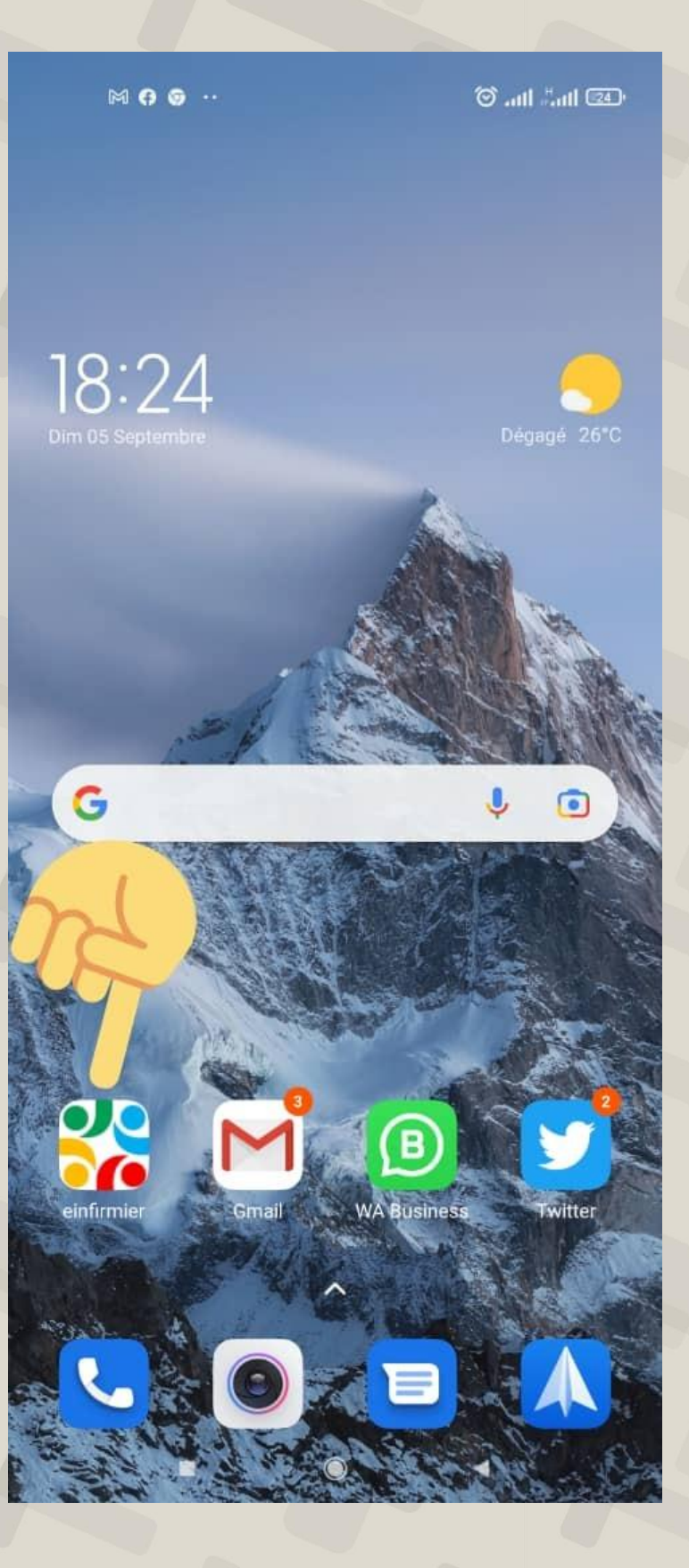

**[www.isoc.ml](http://www.isoc.ml/) @isocml | #ISOCML https://www.facebook.com/isocml/** **Tel : +223 66834486 +223 66743572 +223 63466738**

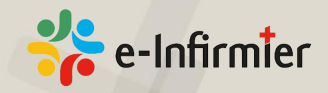

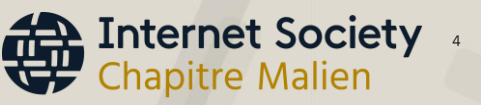

 $\times$  and the  $\times$ 

## **Fonctionnalités**

**e-Infirmier est une application qui a 4 fonctionnalités principales :**

#### **1- Trouver un Infirmier :**

Cette fonctionnalité permet à un patient de trouver un prestataire de soin en cas de besoin.

#### **2- Localiser un centre de santé :**

L'application constitue un répertoire d'établissement de toutes sorte (publics et privés) et des laboratoires d'analyses.

Il s'agit des Centres de Santé Communautaires (CSCOM), des Centres de Santé de Référence (CSRéf), des Centres Hospitaliers Universitaires (CHU), des Cabinets médicaux, des Cliniques, des laboratoires d'analyses etc.

#### **3- Appel d'Urgence**

Cette partie de l'application permet d'appeler directement les numéros verts d'urgence (Sapeurs-pompiers, Police, le centre COVID19

#### **4- S'enregistrer en tant que prestataire**

Cette fonctionnalité permettra aux prestataires de soins (Infirmiers, aidessoignants, sage-femmes, médecins) de s'enregistrer pour intégrer la base de données.

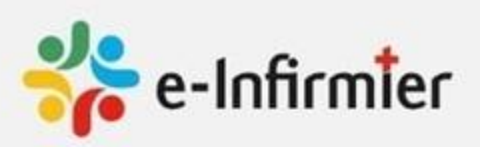

18:44 84 6 6 ··

E-Infirmier est une initiative du Chapitre Malien de l'Internet Society ISOC MALI dans le cadre du Chapterthon 2021. L'initiative permet de rapprocher les patient et les prestataires de soins via le Numérique. Vivement la digitalisation au Mali

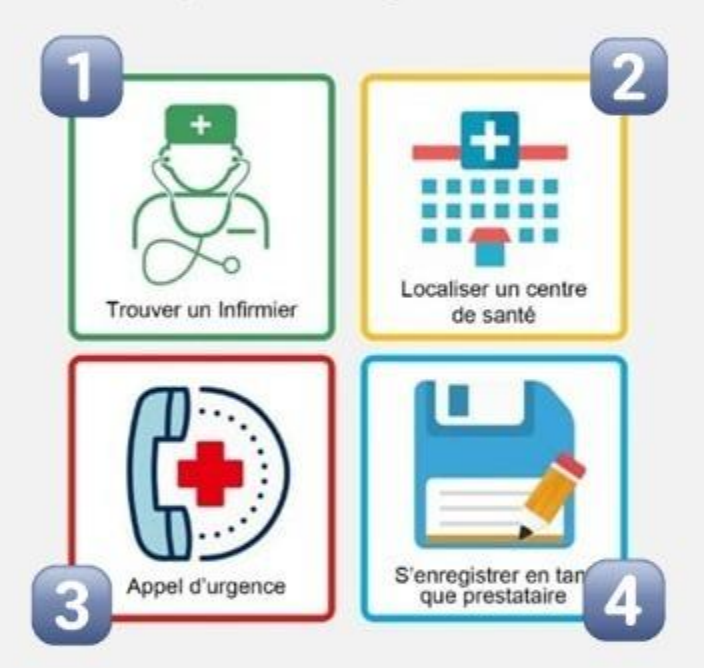

Cette application a été mise en place pour faire la promotion des services dématérialisés au Mali afin de soulager la population.

**[www.isoc.ml](http://www.isoc.ml/) @isocml | #ISOCML https://www.facebook.com/isocml/** **Tel : +223 66834486 +223 66743572 +223 63466738** **Centre UVA/CISCO Sise à l'ENI 410, Av Vollenhoven - BP 242, Bamako Mali E-mail : info@isoc.ml**

 $\equiv$ 

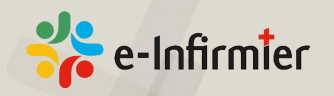

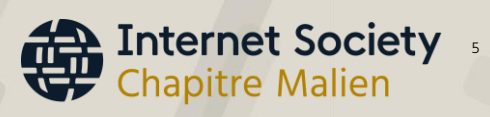

## **Fonctionnement**

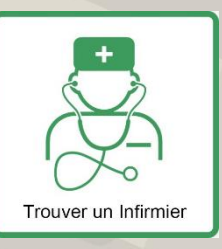

En choisissant la fonctionnalité « Trouver un Infirmier » cela vous enverra sur la page prestataire. Cette page a deux affichages : Affichage « **LISTE** » et Affichage « CARTE ». Le choix est laissé à l'opératoire par rapport à l'affichage qui lui est confortable.

L'affichage se fait en fonction des prestataires les plus proches de la position du patient. Le traking se fait en fonction de la carte SIM des prestataires.

#### **Appelez un prestataire**

Pour entrer en contact avec un prestataire, il suffit d'aller sur « Trouver un Infirmier ». A partir de la liste affichée, choisir un prestataire en cliquant dessus.

Les détails dudit prestataire ( Nom, Prénom, Adresse, nombre d'année d'expériences etc. s'affiche.

En bas de ces information l'option (bouton) « appelez » s'affiche et il vous suffit de le toucher pour appeler le prestataire en question.

Quant à l'affiche carte, il suffit également de d'appuyer sur un prestataire pour afficher ses détails. Un petit bouton d'appel s'affiche à ce niveau aussi qu'il faut juste toucher pour appeler.

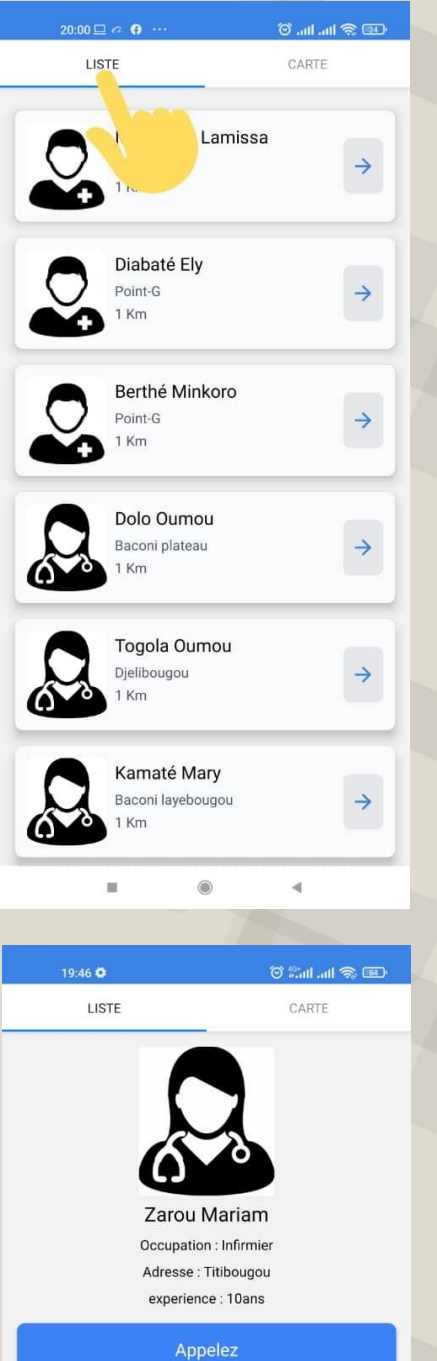

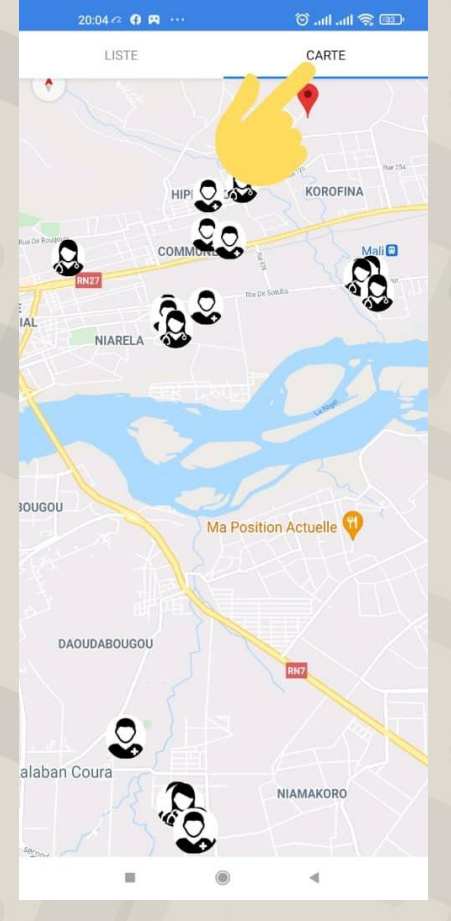

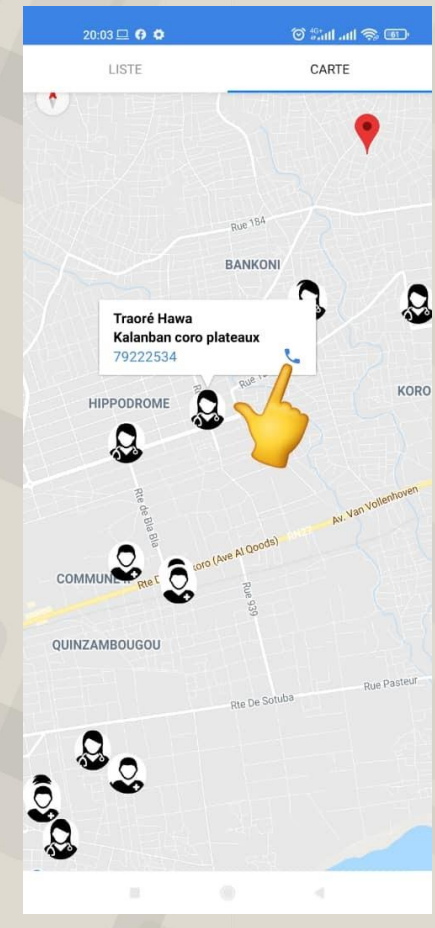

**[www.isoc.ml](http://www.isoc.ml/) @isocml | #ISOCML https://www.facebook.com/isocml/** **Tel : +223 66834486 +223 66743572 +223 63466738**

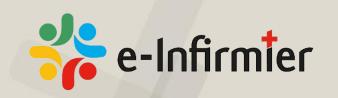

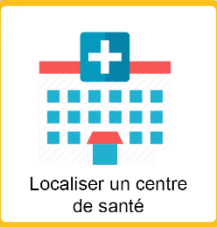

Localiser un centre de santé est une rubrique qui permet d'aller sur le répertoire des centres de santé et des hôpitaux et des laboratoires d'analyses.

Pour prendre contact avec un centre, il suffit d'appuyer une icone et les détails du dudit centre s'affiche.

Parmi ces informations, le nom, le quartier et le numéro d'appel standard. Il y a pour les 169 centres répertoriés dans la base de l'application.

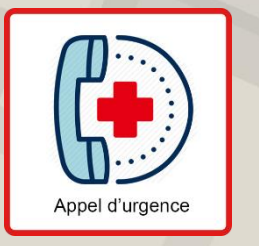

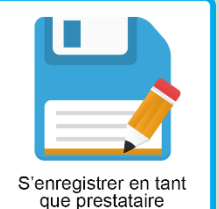

Le bouton « appels d'urgence » renvoie sur une page de numéros verts que les gens peuvent appeler en cas d'urgence. Il s'agit de la police, des Sapeurs-pompiers, du Centre Covid19 etc.

Quant à « S'enregistrer en tant que Prestataire » renvoie sur un formulaire permettant aux prestataires désireux d'être sur e-infirmier de s'inscrire dans la base de données. Cette inscription sera validée après par l'équipe technique.

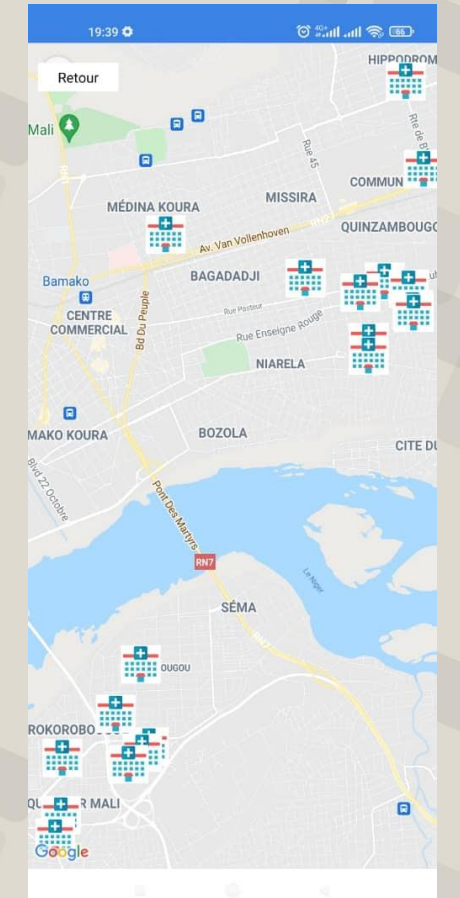

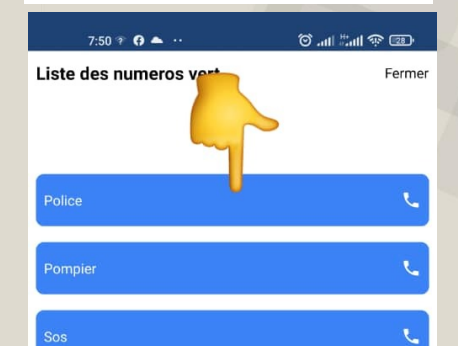

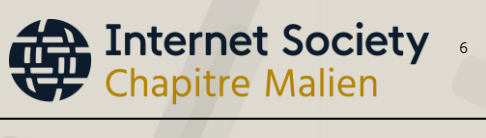

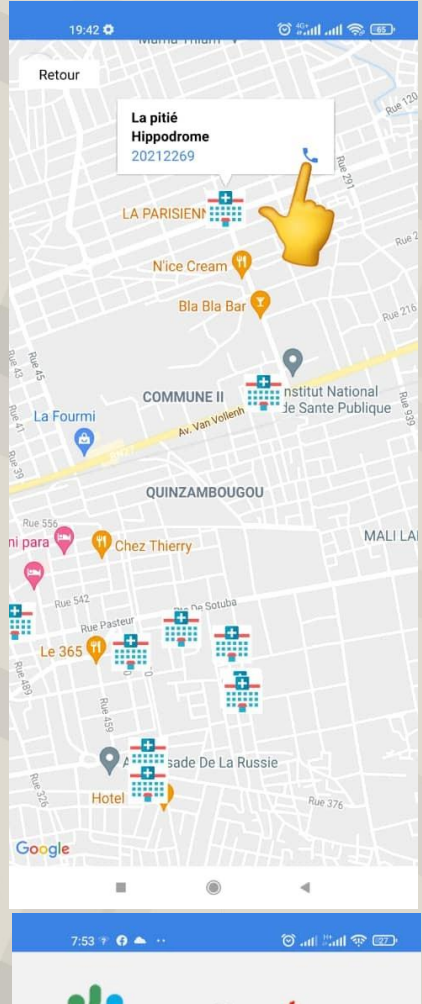

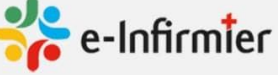

E-Infirmier est une initiative du Chapitre Malien<br>de l'Internet Society ISOC MALI dans le cadre du<br>Chapterthon 2021. L'initiative permet de rapproche<br>les patient et les prestataires de soins via le<br>Numérique. Vivement la d

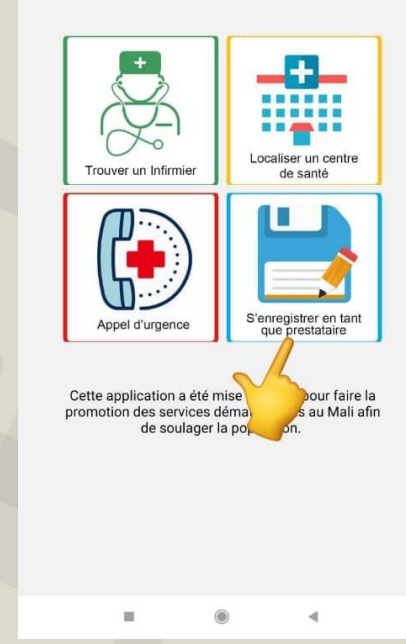

**[www.isoc.ml](http://www.isoc.ml/) @isocml | #ISOCML https://www.facebook.com/isocml/** **Tel : +223 66834486 +223 66743572 +223 63466738**